# **Кодирование и декодирование**

 $\mathbf{D}$ **Кодирование информации**

**Код** – это система условных знаков для представления информации.

**Кодирование** – это перевод информации в удобную для передачи, обработки или хранения форму с помощью некоторого кода. **Декодирование –** это процесс восстановления содержания закодированной информации.

### EL **Существует три основных способа кодирования информации**

**1. Графический - с помощью рисунков или значков**

**2.Числовой - с помощью чисел**

**3.Символьный - с помощью символов того же алфавита, что и текст**

#### *Кодирование числовой*

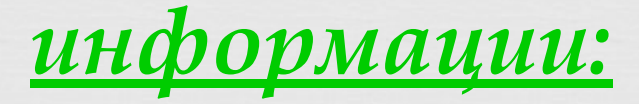

 $\prod_{i=1}^{n}$ **• 19 – 473 • числа, записанные арабскими цифрами**

#### **– числа, записанные**  I II III IV V VI VII **римскими цифрами** VIII IX X XI XII

### *Кодирование текстовой*

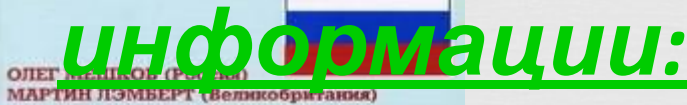

**АКТИКУМ ПЕРЕВОДУ** ОГО ЯЗЫКА НА АНГЛИЙСКИЙ

**OLEG MESHKOV (RUSSIA)** IN LAMBERT (GREAT BRITAIN)

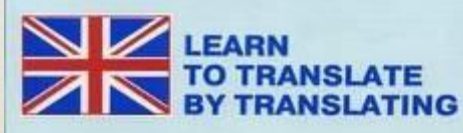

**– русский язык**

**– английский язык**

# **Кодирование на дорогах**

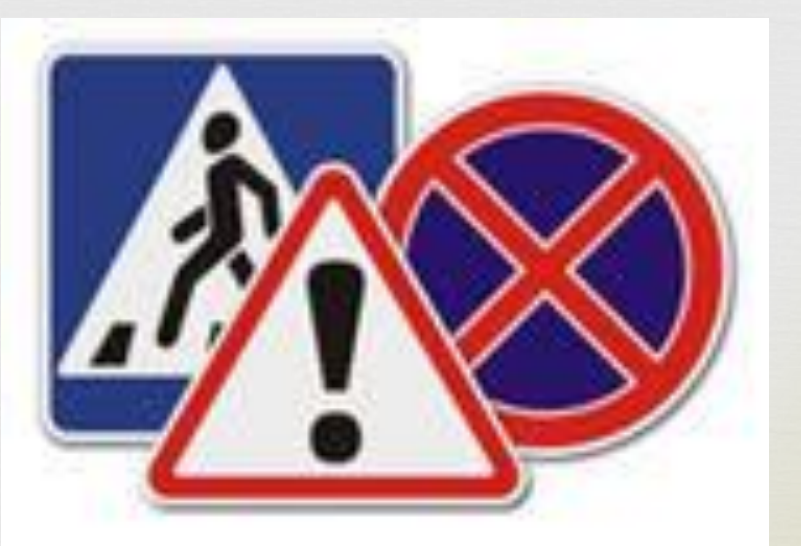

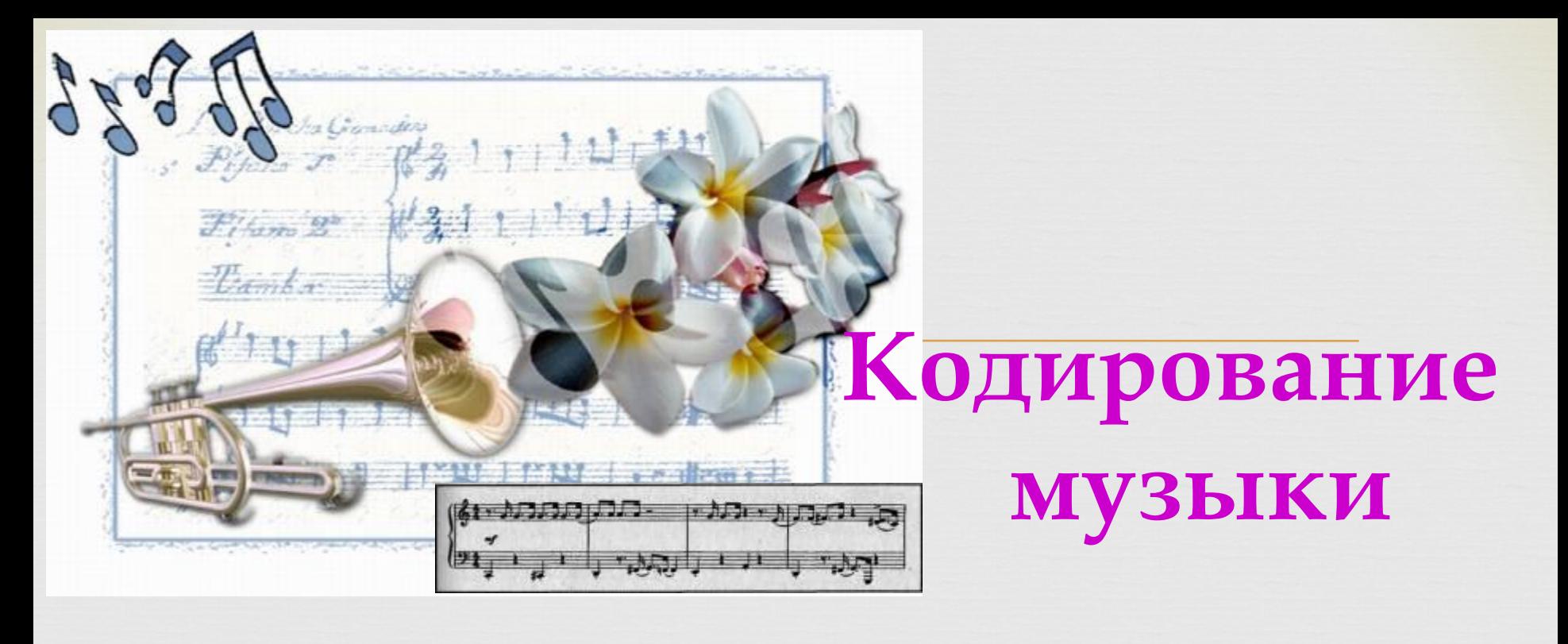

![](_page_5_Picture_21.jpeg)

 $\frac{1}{5}$ 

![](_page_6_Picture_0.jpeg)

#### **Язык глухонемых - где символами языка служат определенные знаки.**

![](_page_6_Picture_22.jpeg)

![](_page_6_Picture_23.jpeg)

![](_page_6_Picture_24.jpeg)

 $O<sub>O</sub>$ 

### **Сигнальные коды**

#### **Азбука Морзе**

![](_page_7_Picture_2.jpeg)

![](_page_7_Picture_44.jpeg)

![](_page_7_Figure_4.jpeg)

#### **Флажковая азбука**

### Двоичное кодирование

![](_page_8_Figure_1.jpeg)

![](_page_8_Figure_3.jpeg)

![](_page_8_Picture_4.jpeg)

ДЕКОДИРОВАНИЕ ИНФОРМАЦИИ

ПДекодирование - это действие с информацией, обратное кодированию.

# **Растет трава**

![](_page_10_Figure_2.jpeg)

### **Горит костер**

 **Древние люди были большими мастерами кодировать сообщения в виде графической информации и декодировать полученные закодированные сообщения.**

![](_page_11_Picture_0.jpeg)

При вводе информации в память компьютера происходит её кодирование. При выводе информации на экран или с помощью принтера на бумагу происходит действие, обратное кодированию, - декодирование.

#### **Слава получил письмо от своего друга. Письмо – это закодированная в виде текста информация. Когда мальчик вслух читал текст закодированного сообщения, он преобразовывал письменную речь своего друга в устную речь**

![](_page_12_Picture_1.jpeg)

# **Например**:

## $\Box$  **Кодирование и декодирование** – это преобразование формы представления сообщения по известным правилам или с использованием кодировочной таблицы **Вывод**

![](_page_14_Picture_0.jpeg)